# Package 'hydra'

April 4, 2019

<span id="page-0-0"></span>Type Package Title Hyperbolic Embedding Version 0.1.0 Author Martin Keller-Ressel Maintainer Martin Keller-Ressel <martin.keller-ressel@tu-dresden.de> Description Calculate an optimal embedding of a set of data points into lowdimensional hyperbolic space. This uses the strain-minimizing hyperbolic embedding of Keller-Ressel and Nargang (2019), see <arXiv:1903.08977>. Suggests igraph, igraphdata, Matrix, RSpectra License GPL-2 Encoding UTF-8 LazyData true RoxygenNote 6.1.1 NeedsCompilation no Repository CRAN Date/Publication 2019-04-04 16:10:07 UTC

# R topics documented:

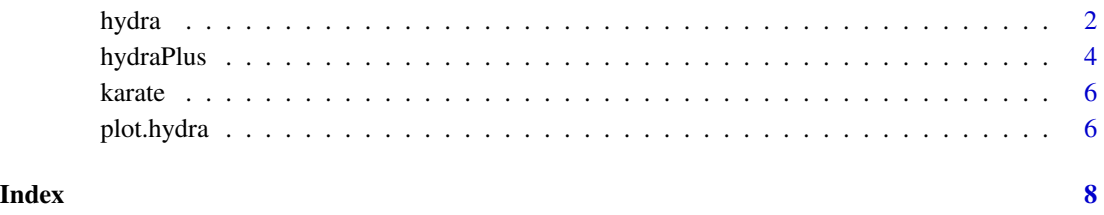

<span id="page-1-1"></span><span id="page-1-0"></span>

# Description

Implements the HYDRA (hyperbolic distance recovery and approximation) method for embedding high-dimensional data points (represented by their distance matrix D) into low-dimensional hyperbolic space.

# Usage

```
hydra(D, dim = 2, curvature = 1, alpha = 1.1, equi.adj = 0.5,
 control = list()
```
# Arguments

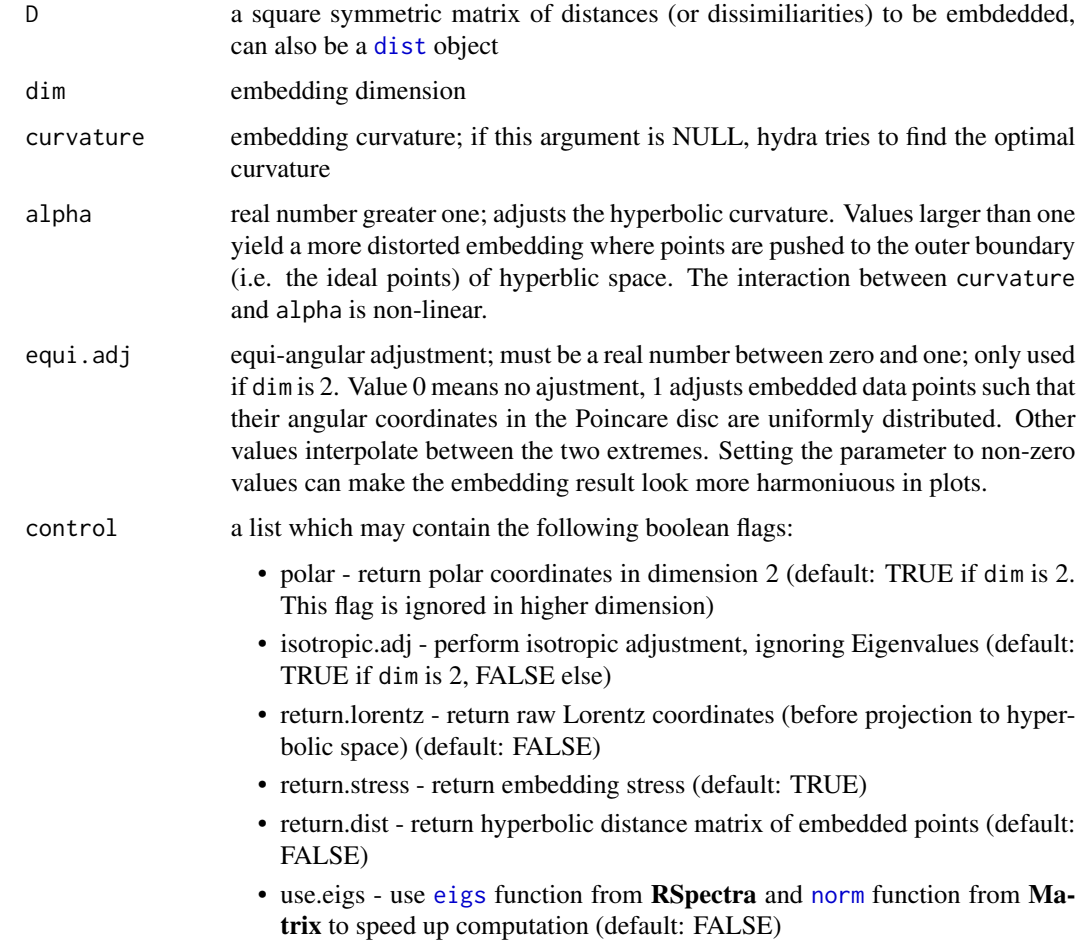

#### hydra 300 anisotrophysical contracts of the set of the set of the set of the set of the set of the set of the set of the set of the set of the set of the set of the set of the set of the set of the set of the set of the se

# Details

See <https://arxiv.org/abs/1903.08977> for more details.

#### Value

A 'hydra' object, which is a list with all or some of the following components:

- r a vector containing the radial coordinates of the embedded points
- directional a matrix with dim columns containing as rows the directional coordinates of the embedded points
- theta a vector containing the angular coordinates of the embedded points (only returned if dim is 2 and polar flag is TRUE)
- curvature the curvature used for the returned embedding
- dim the dimension used for the returned embedding
- stress the stress (i.e. the mean-square difference) between distances supplied in D and the hyperbolic distance matrix of the returned embedding
- dist the hyperbolic distance matrix of the returned embedding (only returned if flag return.dist is true. Computation may be time- and memory-intensive.)
- x0 a vector containing the 'time-like' coordinate of the raw Lorentz embedding (only returned if flag return.lorentz is true)
- X a matrix with dim columns containing as rows the 'space-like' coordinate of the raw Lorentz embedding (only returned if flag return.lorentz is true)

# Author(s)

Martin Keller-Ressel <martin.keller-ressel@tu-dresden.de>

#### Examples

```
data(karate)
embedding <- hydra(karate$distance)
plot(embedding,labels=karate$label,lab.col=karate$group,graph.adj=karate$adjacency)
```

```
## Compare with Multidimensional scaling (MDS):
mds <- cmdscale(karate$distance) # Compute Euclidean embedding with MDS
mds.stress <- sqrt(sum((as.matrix(dist(mds)) - karate$distance)^2)) # Calculate embedding stress
c(embedding$stress,mds.stress) # Compare hyperbolic with Euclidean stress
```
# Description

Runs the [hydra](#page-1-1) method and then performs a further optimization step by minimizing the stress of the embedding and optimizing hyperbolic curvature

# Usage

```
hydraPlus(D, dim = 2, curvature = 1, alpha = 1.1, equi.adj = 0.5,
 control = list(), curvature.bias = 1, curvature.freeze = TRUE,
 curvature.max = NULL, maxit = 1000, ...)
```
#### Arguments

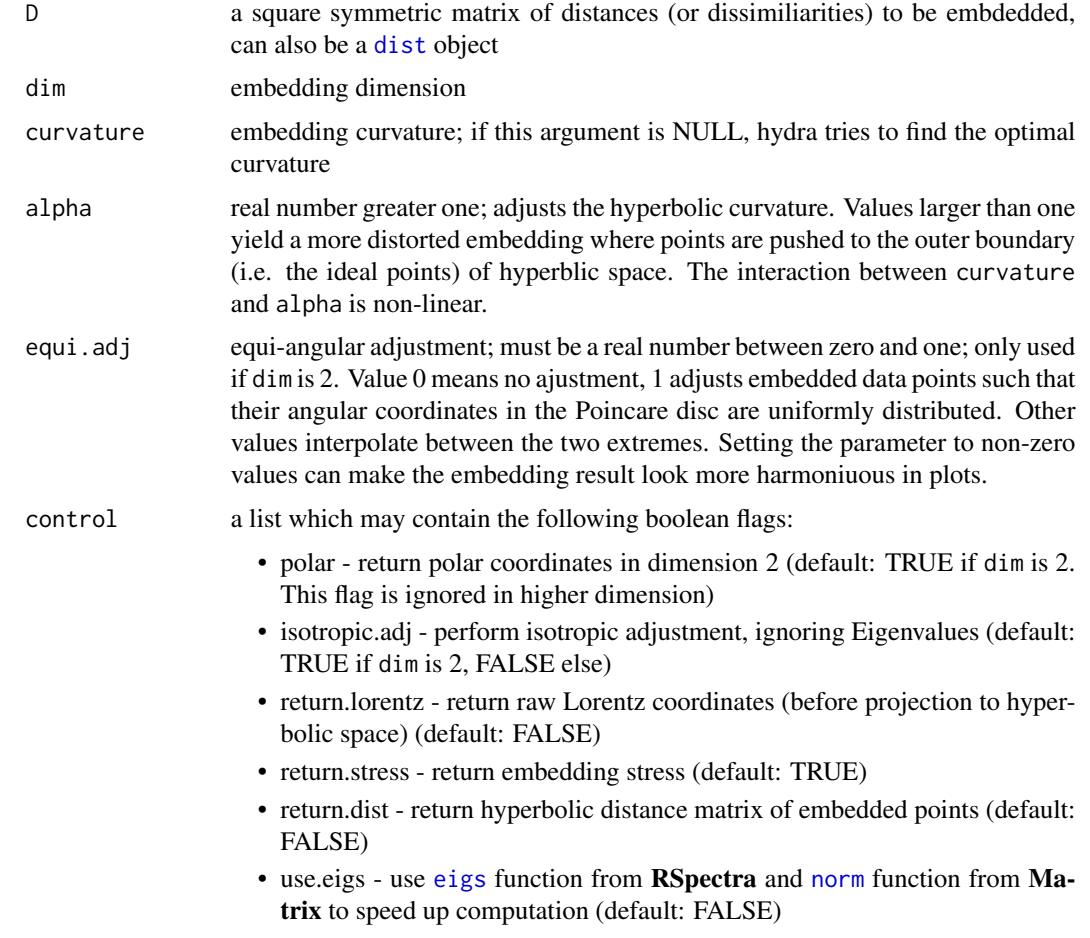

curvature.bias Modify curvature before stress minimization by multiplying with curvature.bias

#### <span id="page-4-0"></span>hydraPlus 5

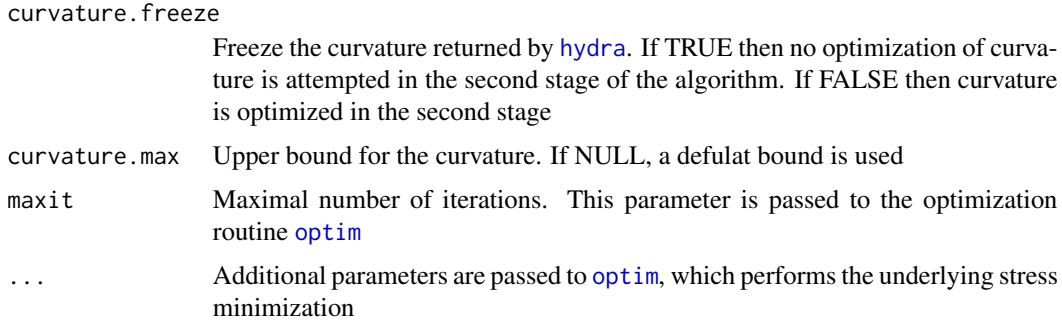

#### Details

See <https://arxiv.org/abs/1903.08977> for more details.

#### Value

A 'hydra' object, which is a list with all or some of the following components:

- r a vector containing the radial coordinates of the embedded points
- directional a matrix with dim columns containing as rows the directional coordinates of the embedded points
- theta a vector containing the angular coordinates of the embedded points (only returned if dim is 2 and polar flag is TRUE)
- curvature the curvature used for the returned embedding
- dim the dimension used for the returned embedding
- stress the stress (i.e. the mean-square difference) between distances supplied in D and the hyperbolic distance matrix of the returned embedding
- dist the hyperbolic distance matrix of the returned embedding (only returned if flag return.dist is true. Computation may be time- and memory-intensive.)
- x0 a vector containing the 'time-like' coordinate of the raw Lorentz embedding (only returned if flag return.lorentz is true)
- X a matrix with dim columns containing as rows the 'space-like' coordinate of the raw Lorentz embedding (only returned if flag return.lorentz is true)

#### Author(s)

Martin Keller-Ressel <martin.keller-ressel@tu-dresden.de>

#### Examples

```
data(karate)
embedding <- hydraPlus(karate$distance)
plot(embedding,labels=karate$label,node.col=karate$group,graph.adj=karate$adjacency)
```
<span id="page-5-0"></span>

#### Description

The social network of a university karate club described in the paper "An Information Flow Model for Conflict and Fission in Small Groups" by Wayne W. Zachary.

Edges indicate social interactions between members

#### Usage

data(karate)

### Format

A list with the elements:

adjacency The adjacency matrix of the karate club network

distances The shortest-path distance between nodes

labels Node labels. 'A' and 'H' are John A. and Mr. Hi, who led the two groups after the split of the club

group The two groups after the split

plot.hydra *Plot a hyperbolic embedding*

#### Description

Plot a two-dimensional hyperbolic embedding as returned by [hydra](#page-1-1) in the Poincare disc

#### Usage

```
## S3 method for class 'hydra'
plot(x, labels = NULL, node,col = 1, pch = NULL,graph.adj = NULL, crop.disc = TRUE, shrink.disc = FALSE,
 disc.col = "grey90", rotation = 0, mark.center = 0,
 mark.angles = 0, mildify = 3, cex = 1, ...)
```
# <span id="page-6-0"></span>plot.hydra 7

#### Arguments

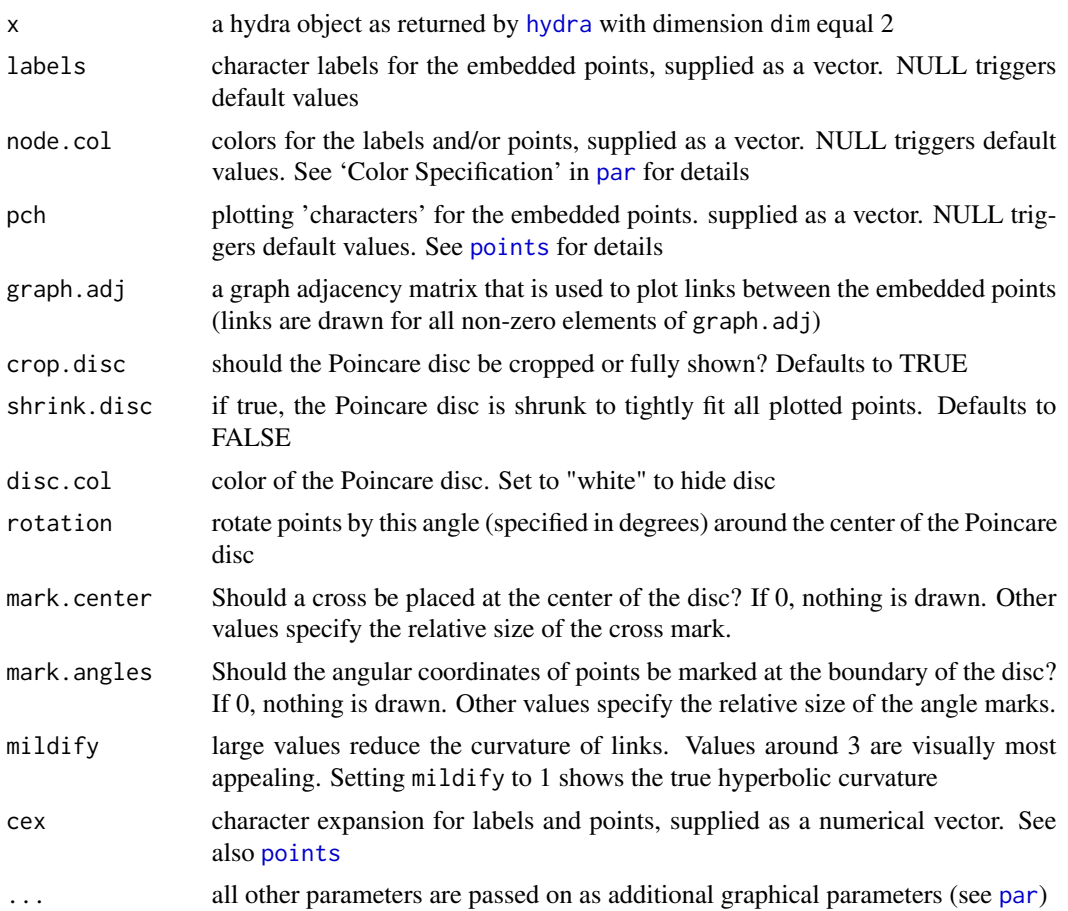

# Author(s)

Martin Keller-Ressel <martin.keller-ressel@tu-dresden.de>

# Examples

```
data(karate)
embedding <- hydra(karate$distance)
plot(embedding,labels=karate$label,node.col=karate$group,graph.adj=karate$adjacency)
# plot points instead of labels, hide Poincare disc and rotate by 90 degrees:
plot(embedding,pch=karate$group, node.col=karate$group,graph.adj=karate$adjacency, disc.col="white",
     rotation=90)
# do not crop the Poincare disc, mark the center and mark angles:
plot(embedding,labels=karate$label, node.col=karate$group,graph.adj=karate$adjacency,
     crop.disc=FALSE, mark.center=0.05, mark.angles=0.025)
```
# <span id="page-7-0"></span>Index

dist, *[2](#page-1-0)*, *[4](#page-3-0)* eigs, *[2](#page-1-0)*, *[4](#page-3-0)* hydra, [2,](#page-1-0) *[4](#page-3-0)[–7](#page-6-0)* hydraPlus, [4](#page-3-0) karate, [6](#page-5-0) norm, *[2](#page-1-0)*, *[4](#page-3-0)* optim, *[5](#page-4-0)* par, *[7](#page-6-0)* plot.hydra, [6](#page-5-0) points, *[7](#page-6-0)*